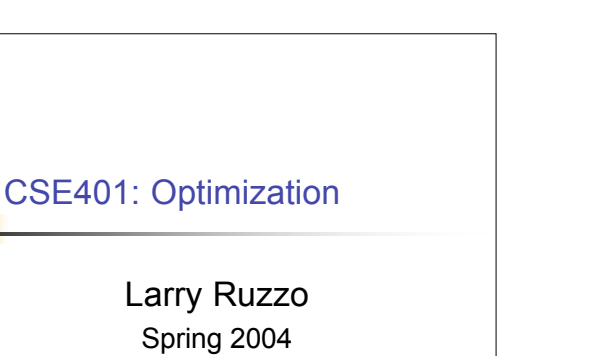

2 Source Program Stream of characters **Sequence** of tokens *Lexical analysis* Abstract Syntax Tree (AST) *Syntactic analysis* AST+ and symbol table *Semantic analysis* AST++ and Storage *layout Intermediate code generation* Intermediate representation *Optimization* Intermediate representation *Target code generation* Executable code Target Program Prototype compiler structure

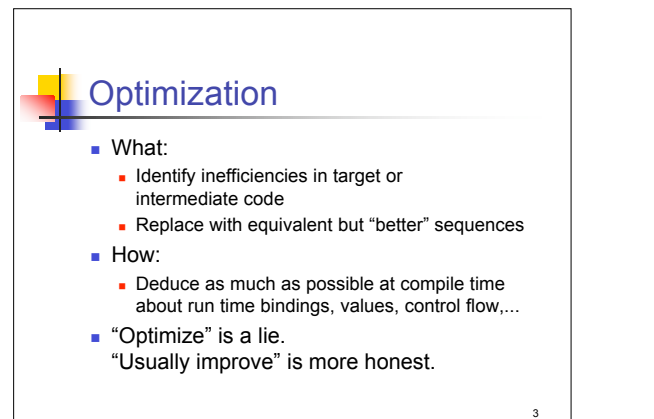

Slides by Chambers, Eggers, Notkin, Ruzzo, and others © W.L. Ruzzo and UW CSE, 1994-2004

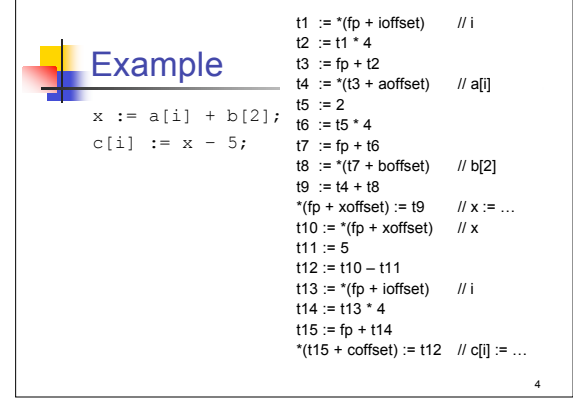

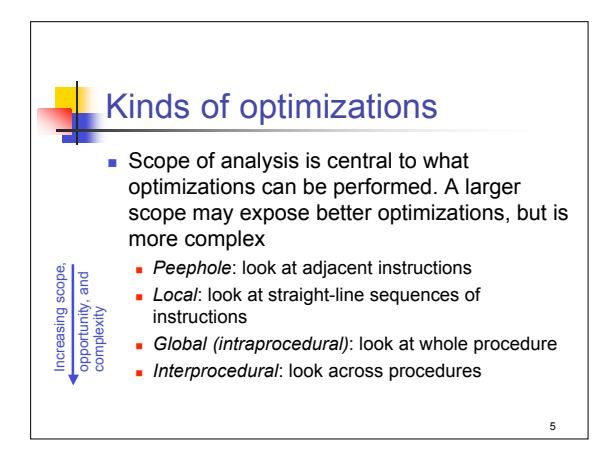

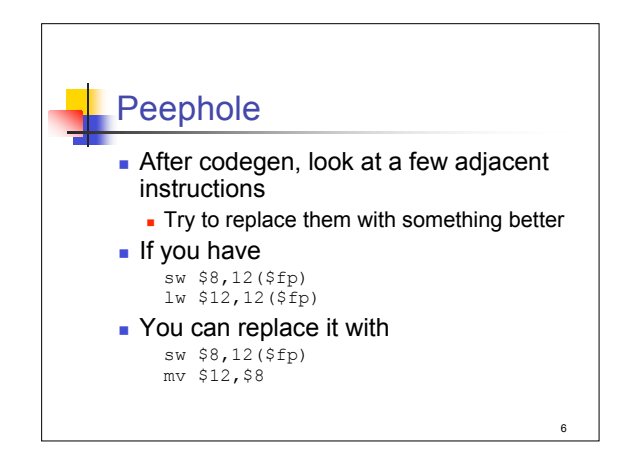

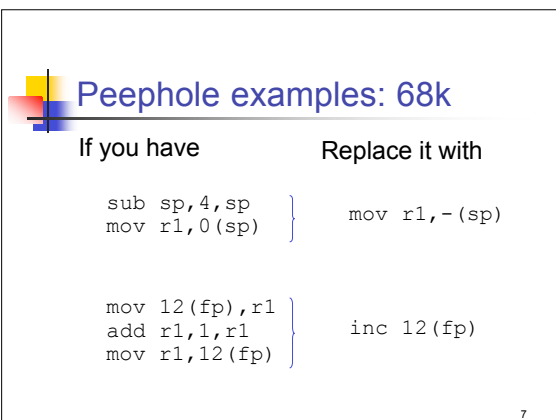

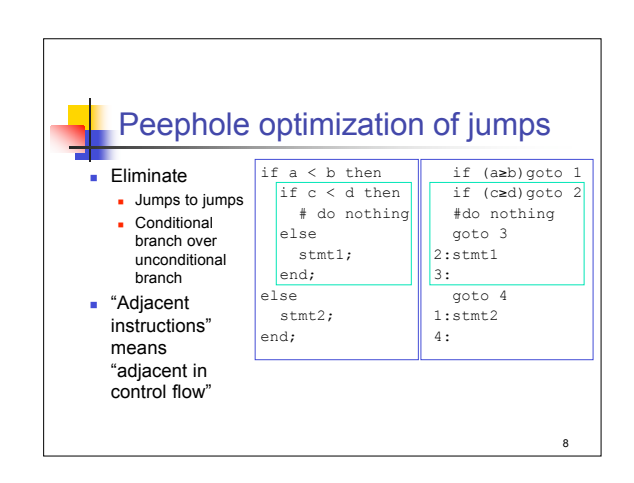

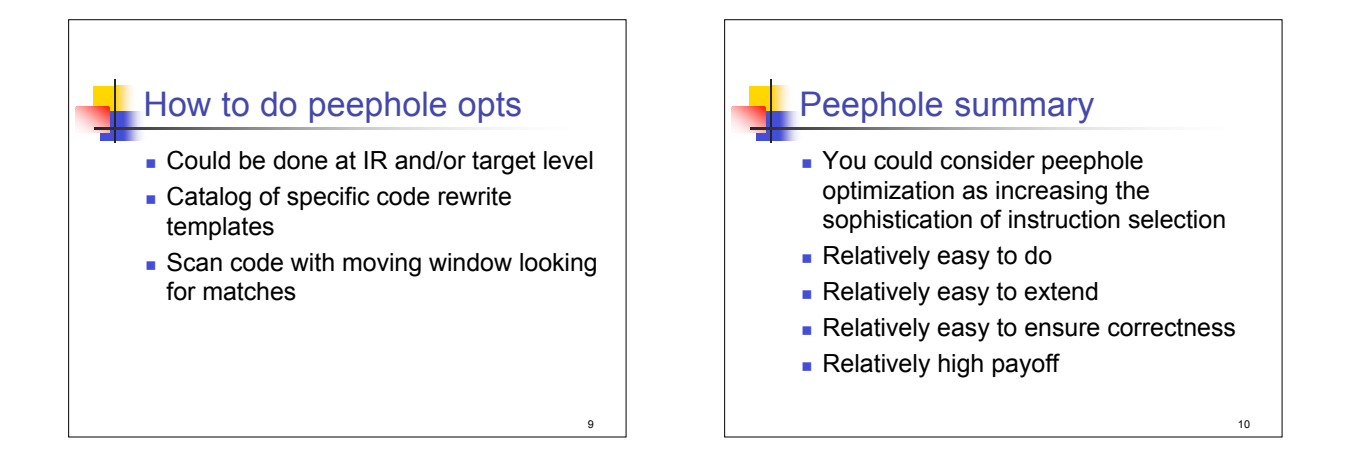

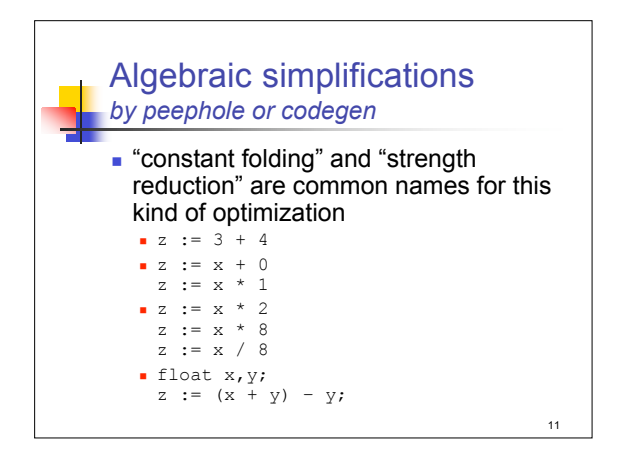

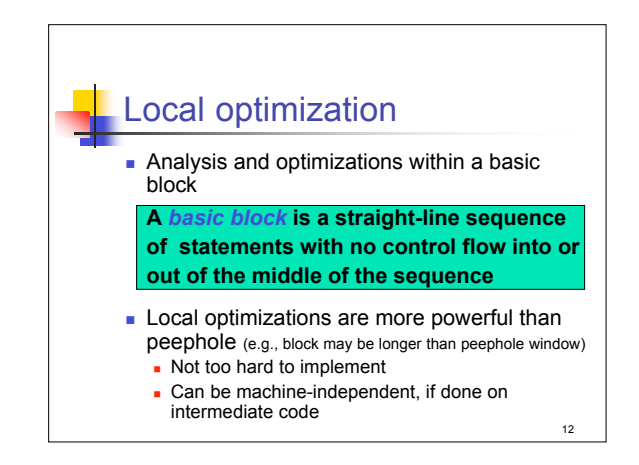

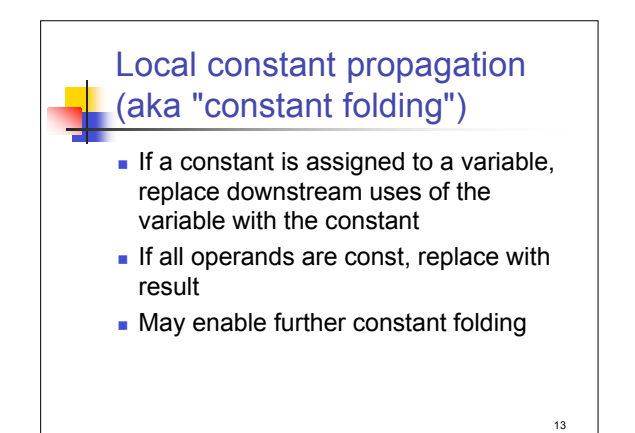

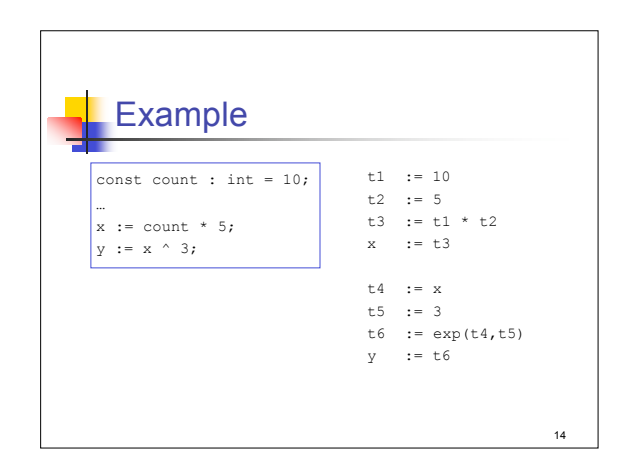

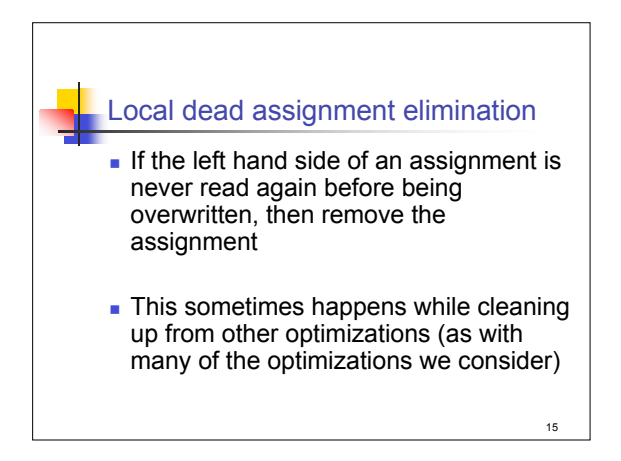

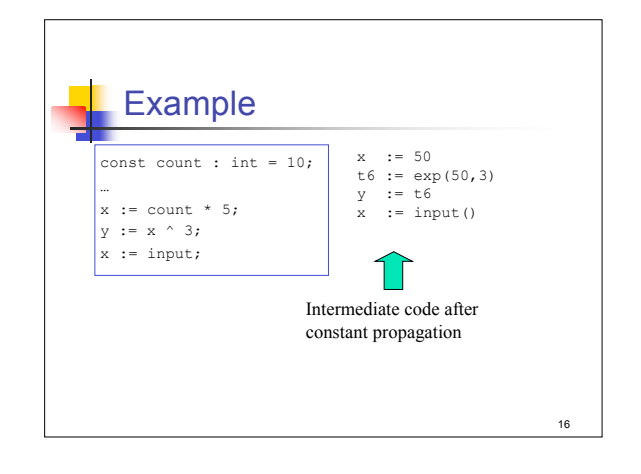

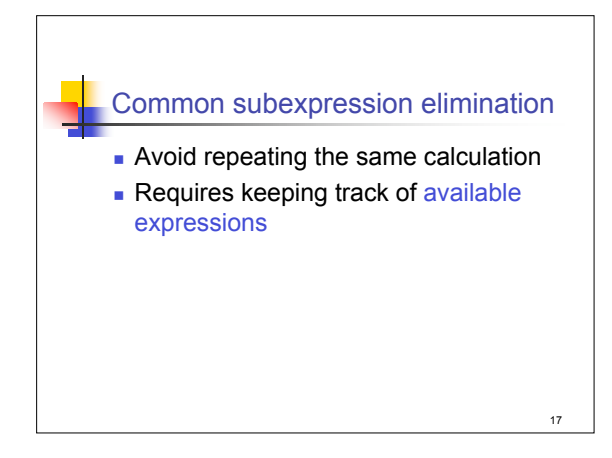

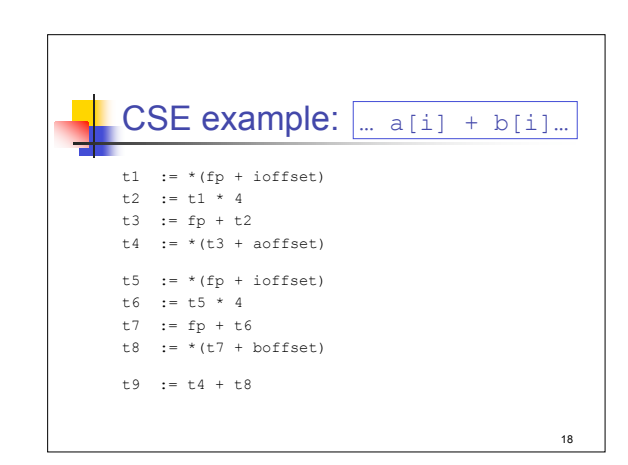

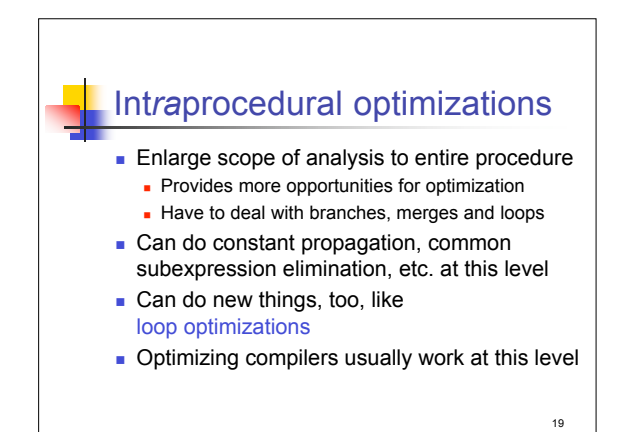

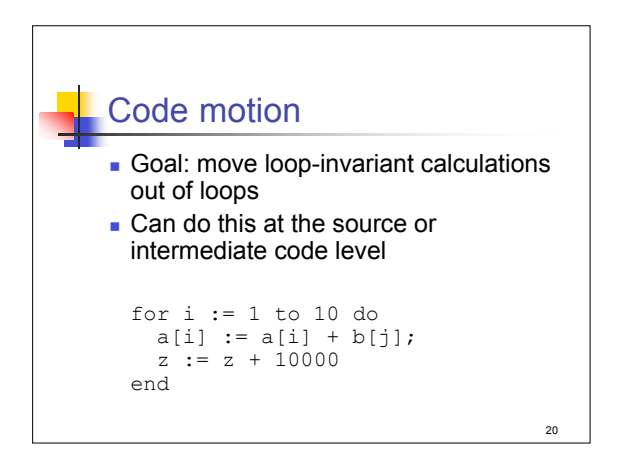

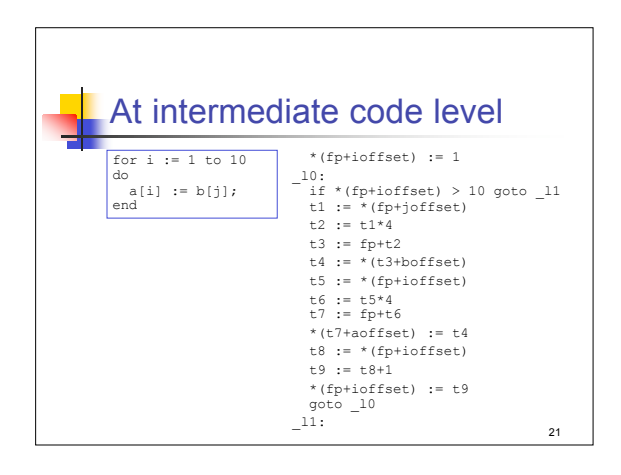

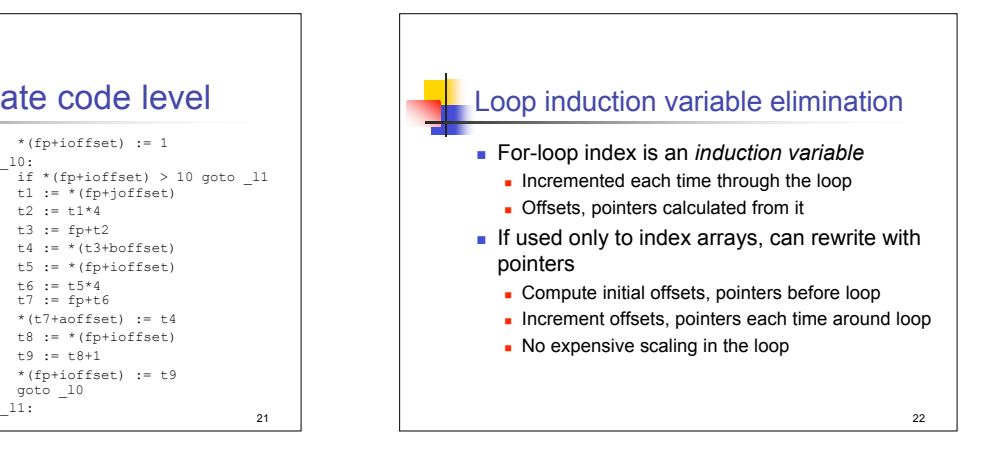

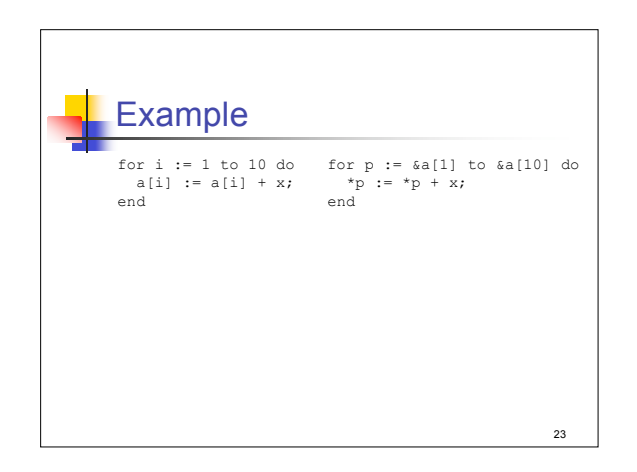

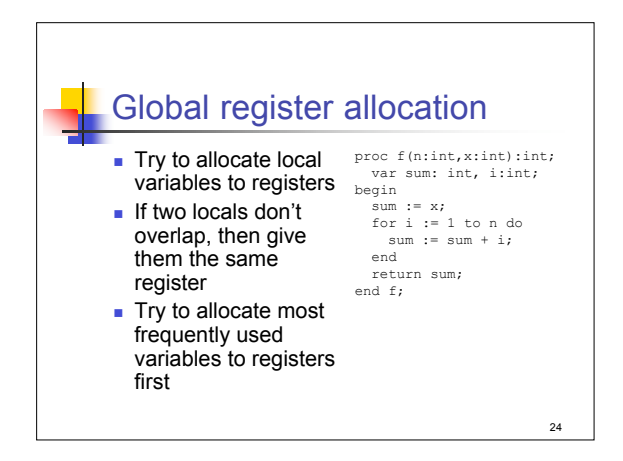

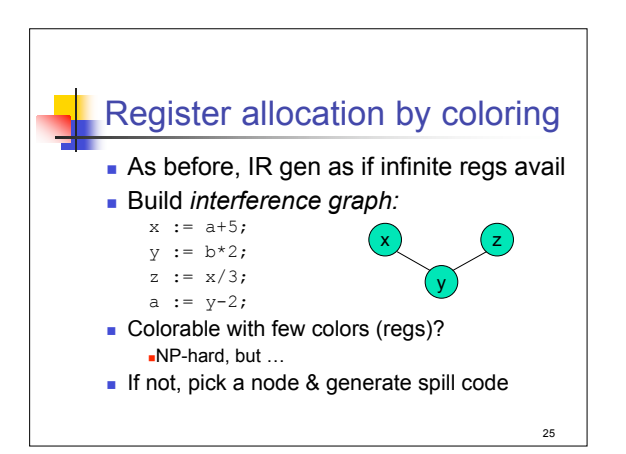

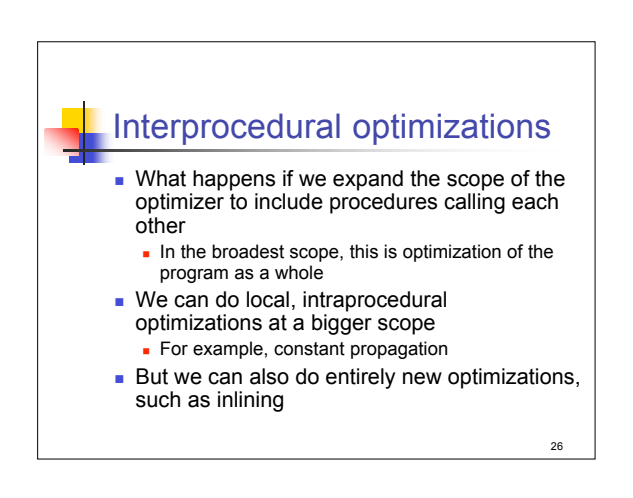

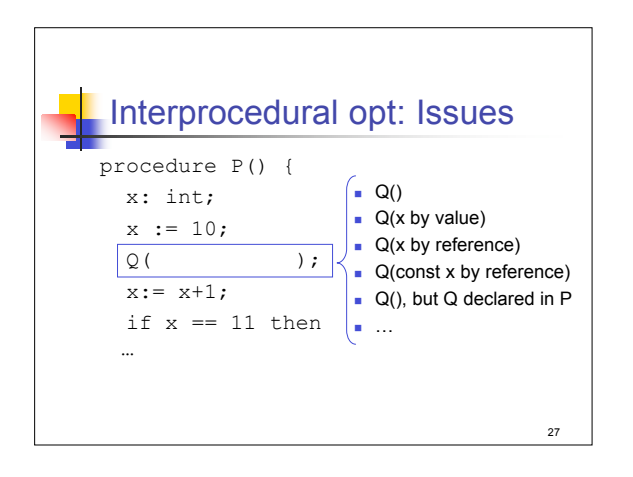

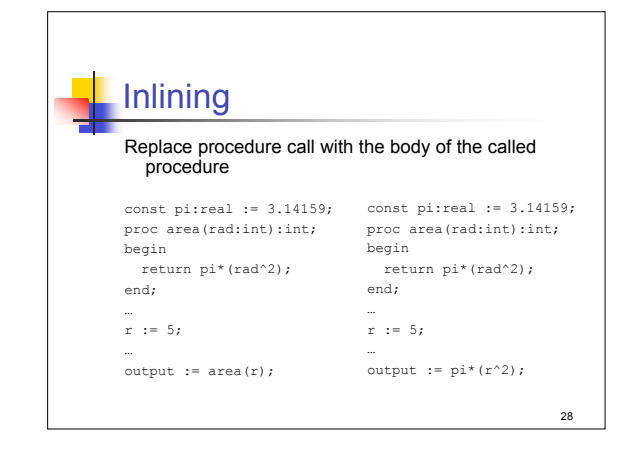

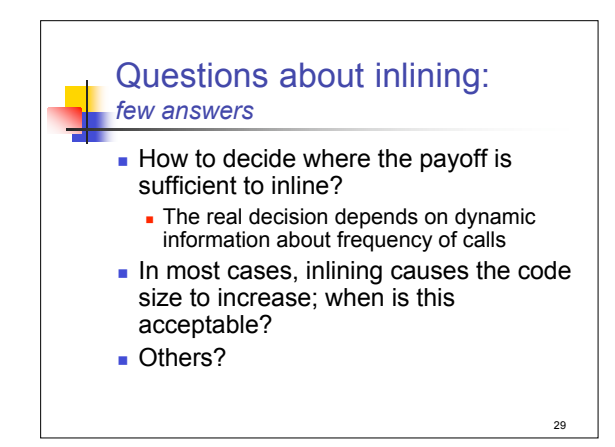

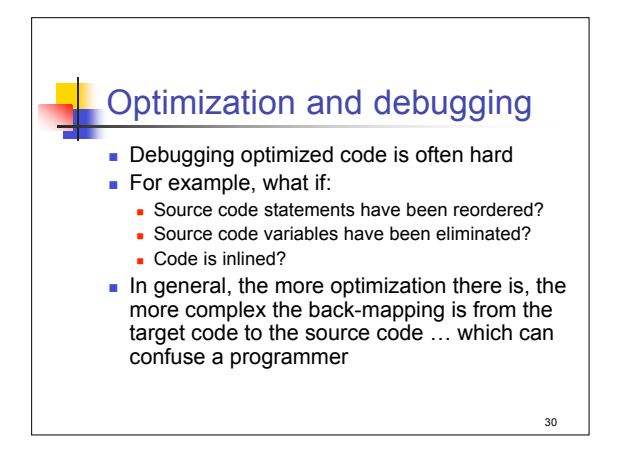

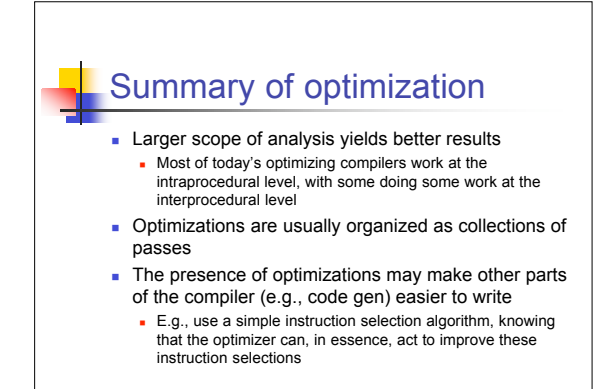

31